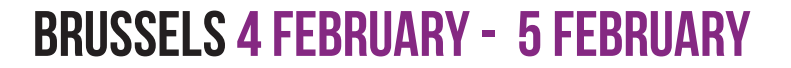

# SUNDAY

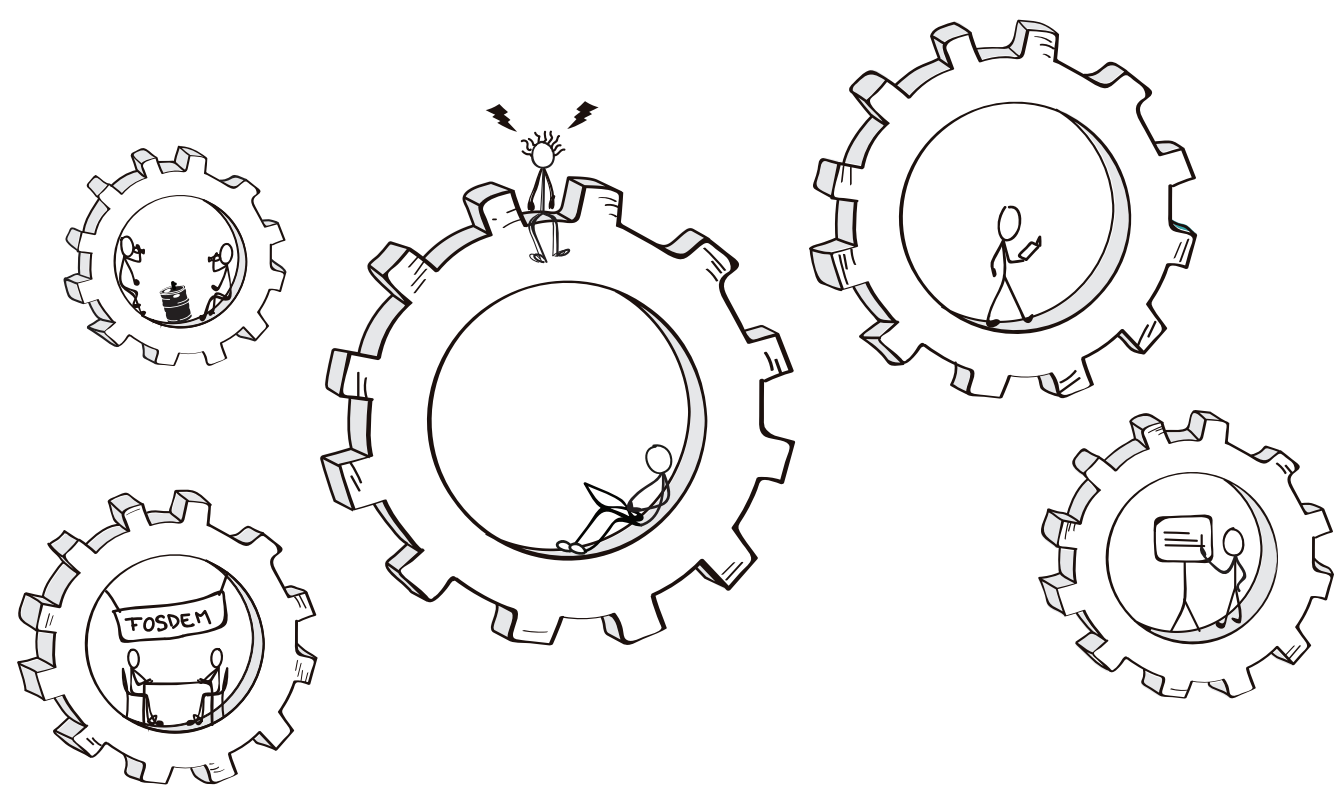

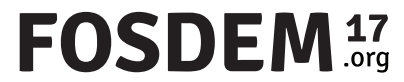

## SEE YOU NEXT YEAR

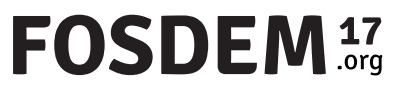

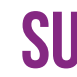

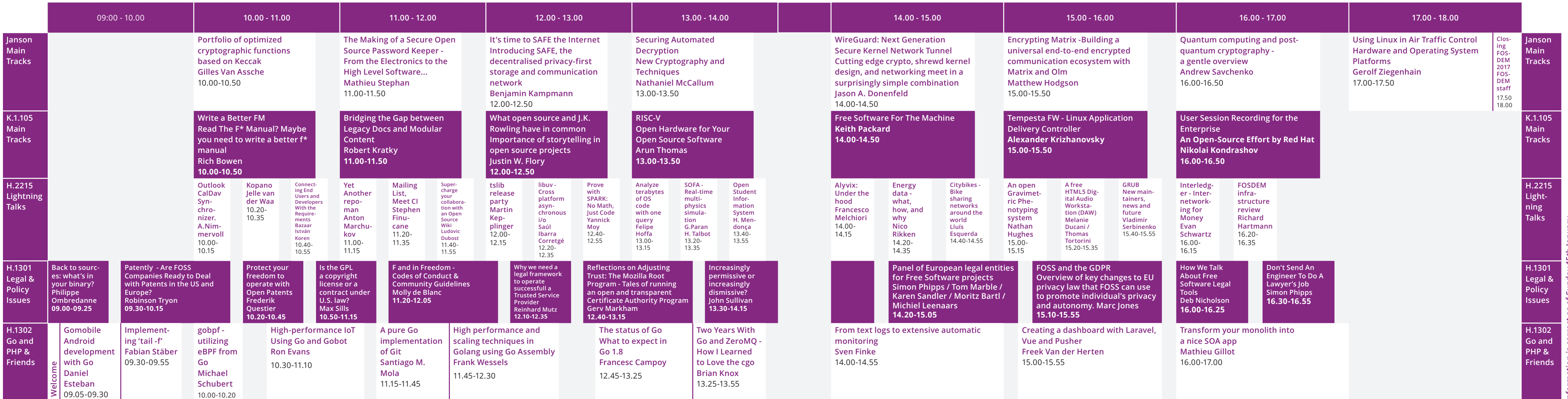

### SUNDAY 5 FEBRUARY - FIRST PART SUNDAY 5 FEBRUARY - SECOND PART

### **FOSDEM**<sup>17</sup>

**Information is correct as of Sunday 15th January. Please check fosdem.org/schedule for cancellations or amendments.**

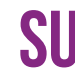

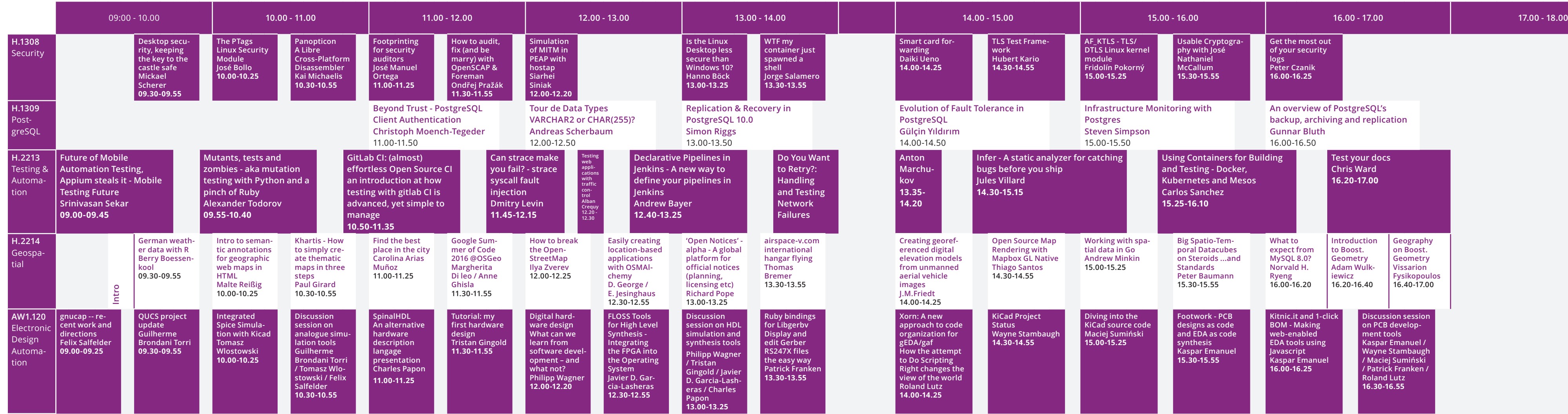

### SUNDAY 5 FEBRUARY - FIRST PART SUNDAY 5 FEBRUARY - SECOND PART

### FOSDEM<sup>17</sup>

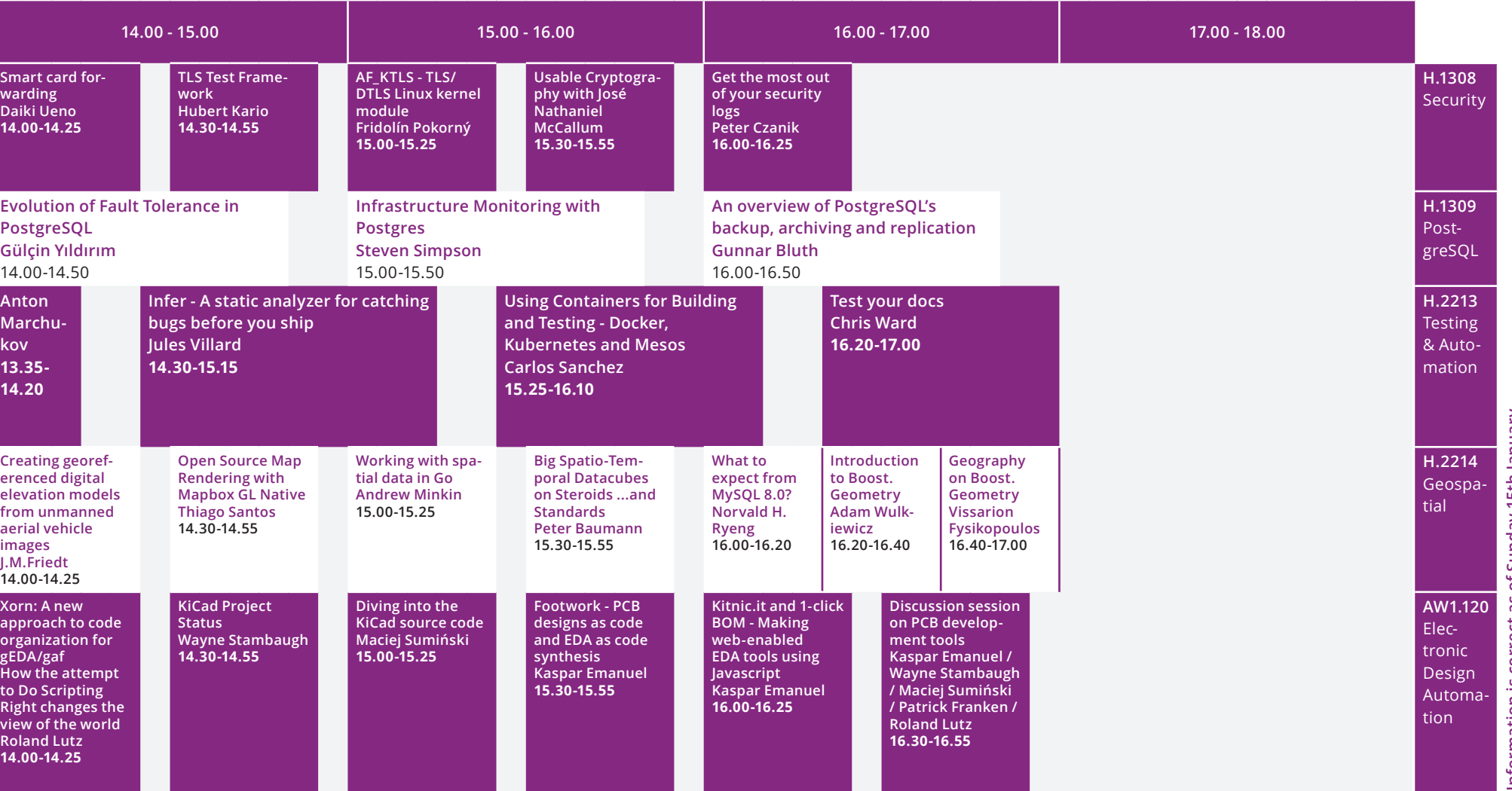

**Information is correct as of Sunday 15th January. Please check fosdem.org/schedule for cancellations or amendments.**

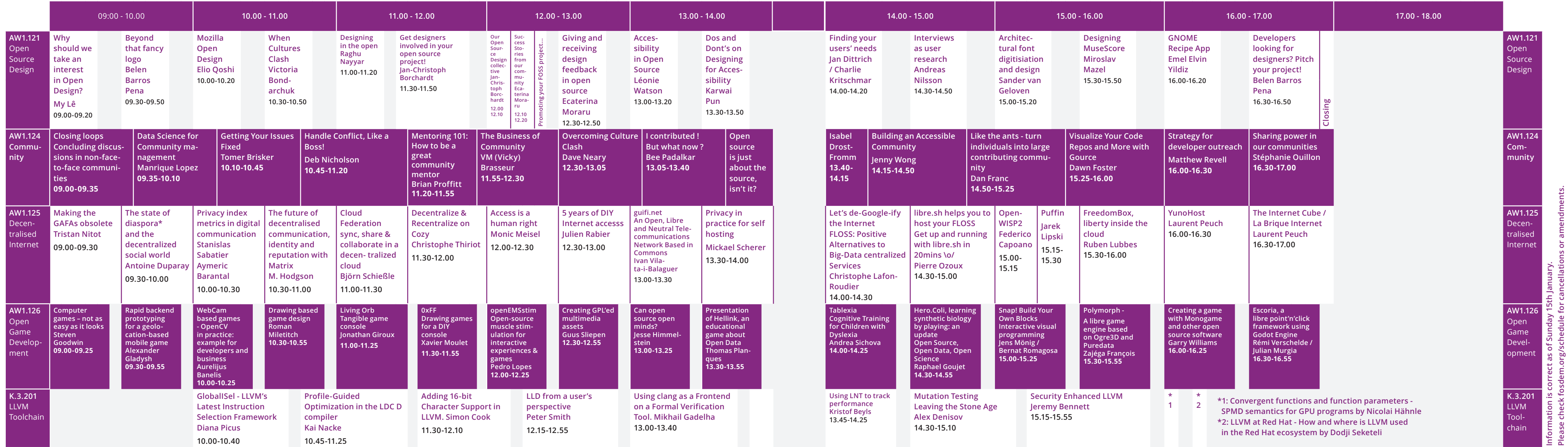

### SUNDAY 5 FEBRUARY - FIRST PART SUNDAY 5 FEBRUARY - SECOND PART

### FOSDEM<sup>17</sup>

**Information is correct as of Sunday 15th January.**

**Please check fosdem.org/schedule for cancellations or amendments.**

**Please check fosdem.org/schedule for cancellations or amendments.Information is correct as of Sunday 15th January.** rrect a:<br>dem.org rmation is<br>ase check

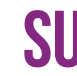

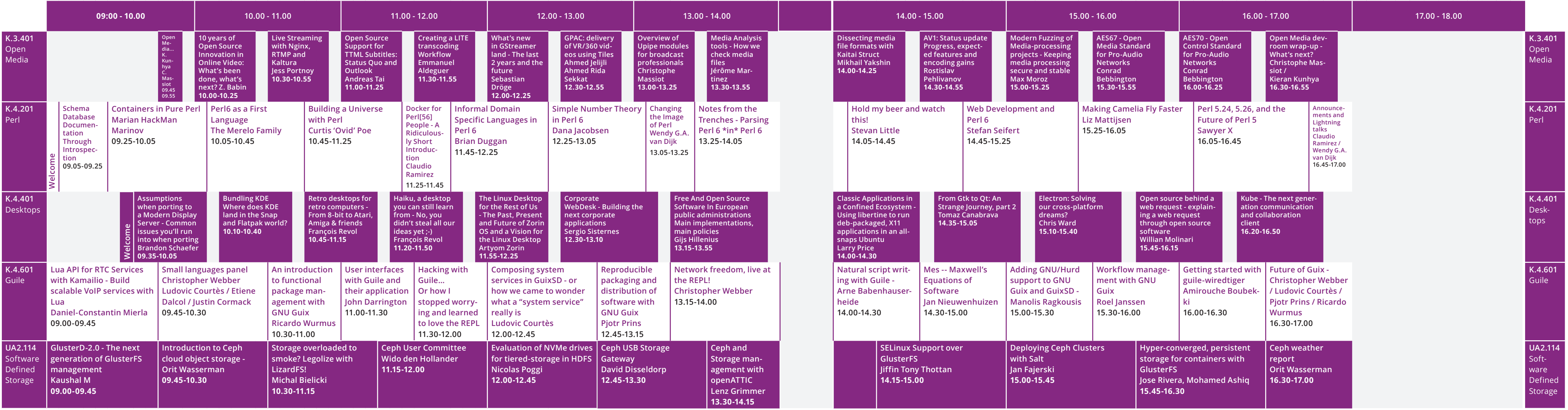

### SUNDAY 5 FEBRUARY - FIRST PART SUNDAY 5 FEBRUARY - SECOND PART

### FOSDEM<sup>17</sup>

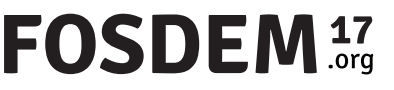

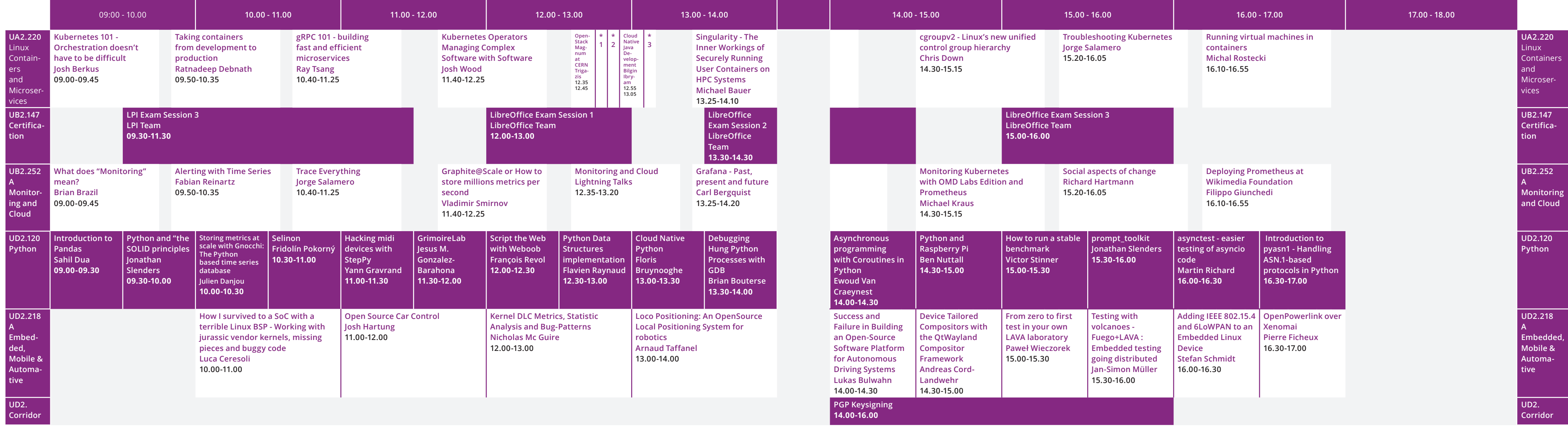

**\*1: The Easiest Way to Start Developing with Openshift by Lalatendu Mohanty** 

**\*2: Layer based container images vs dependency graphs by Maarten Hoogendoorn**

**\*3: CRI: How Kubernetes really runs containers by Jonathan Boulle**

### SUNDAY 5 FEBRUARY - FIRST PART SUNDAY 5 FEBRUARY - SECOND PART

### **FOSDEM**<sup>17</sup>